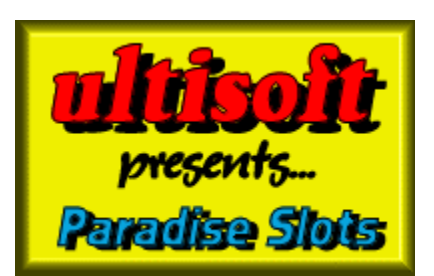

Copyright ©1996 Ultisoft, Inc.

#### **Contents**

**Introduction** Registration Information

Placing a Bet **Spinning Borrowing Credits Payoffs** Bonus Pool

#### **Game Options/Settings**

**Bet Amount** Digit Colors **Spin Speed Sound** 

**Design Credits** 

#### **Introduction**

PARADISE SLOTS is a collection of 3 slot machine games: TROPICAL PARADISE, OCEAN BLUE and JUNGLE DRUMS.  Each of the games are fun and exciting and will keep you entertained for hours. All 3 games are played from a standard 3 wheel slot machine but have different twists to them. 

TROPICAL PARADISE has a special "Three Spins" symbol.  If you get one of these on a payline, you win three free spins. Payoffs for these free spins will be based on the amount you wagered on your last spin even though you will not be charged for the free spins.

OCEAN BLUE is the only game in which you can win with 1 or 2 beach balls on the payline. In fact it is the only game with beach balls. You won't win a lot with 1 or 2 beach balls but it will keep your head above water. All the other games always require "Three of a Kind" to win.

JUNGLE DRUMS has the biggest twist of all. It adds a feature called "Spin 'til Win". When any "Spin 'til Win" symbol lands on the payline the slot machine will contine to spin until you get a winning payline.  It will not deduct any credit from you during the free spins and it will payoff according to your last wager. 

Hope you hit it big!!!

### **Registration Information**

If you are a registered user of PARADISE SLOTS, we thank you for your support. If you have not yet registered this game, then we thank you for trying it.

If you are using the shareware version of PARADISE SLOTS, then you will notice that not all the features found in the complete, registered version are active. The shareware version is functional enough for you to evaluate the game and decide if you wish to register.  You can evaluate the shareware version of PARADISE SLOTS for up to 30 days without obligation. However, if you wish to continue using the game after 30 days, you must register it or else stop using it. This program is protected by U.S. and International Copyrights.

When you register, you get a much more complete game which allows you to borrow unlimited credits, save games, win credits in OCEAN BLUE and JUNGLE DRUMS, starts a new game with 500 credits (versus only100 in the shareware version) and gives you the ability to bet in larger increments. All the shareware reminders and order screens are also removed in the registered version of PARADISE SLOTS.

The price is \$20 for PARADISE SLOTS which registers you for all 3 games (TROPICAL PARADISE, OCEAN BLUE and JUNGLE DRUMS). 

You can order via telephone, FAX, email or postal mail.

#### **Telephone**

- n Orders:  1-800-925-3147  (U.S. and Canada)
- n Voice:  1-541-857-9229  (International)
- n FAX:  1-541-734-3267

#### **E-Mail**

- n Internet: ultisoft@mind.net
- n WWW: http://www.softsite.com/ulti
- n CompuServe:  71203,1301
- n AOL: ultisoft

#### **Postal Address:**

n Ultisoft, Inc. PO Box 5015 Central Point, OR 97502 USA

### **Placing a Bet**

Placing a bet is done by clicking on the coin slot. The coin slot is labeled with the current "Bet Amount." For example, if the "Bet Amount" is set at \$1, then each time you click on the coin slot, your wager is increased by \$1. You may bet 1 to 3 coins with each coin being worth \$1, \$5 or \$10, therefore you can bet a minimum of \$1 to a maximum of \$30 per wheel spin.

\*Note\*  You can also place your bet by pressing the 'B' key on your computer keyboard.  Each press is the same as a mouse click on the coin slot.

## **Spinning**

To spin the slot wheels, click on the top of the slot machine's handle. Before spinning, you must place your bet, however, after placing a bet and spinning, you can continue to spin at the same wager amount by continuing to click on the slot handle.

\*Note\*  You can also spin by pressing the [Enter] key on your computer keyboard.  This has the same effect as clicking on the slot machine's handle.

### **Borrowing Credits**

You can borrow as many credits as you need or want. To borrow credits, choose the amount to borrow by first selecting "Borrow Credits" from under the "Bank" menu. You can continue to borrow by the available increments until you have borrow as much as you want.

\*Note\*  The game keeps track of your borrowing and calculates your winnings by subtracting borrowing from actual credits. Also note that the credits you start with are considered "borrowed."

### **Payoffs**

To see the payoffs for one of the games, go to that game and inset one \$1 coin. The payoffs will be displayed on the slot machine. This will show the payoff for each \$1 bet. As your bet increases, the payoffs will be in multiples of the per \$1 payoff.

#### **Bonus Pool**

Another feature of the game is the bonus pool. The bonus pool starts out with 50 credits, and credits are added to the pool at the rate of 10% of all wagers made (betting 10 credits would add 1 credit to the bonus pool).  To win the "Bonus Pool" you must get 3 of the jackpot symbols on the payline in the same spin. In "Tropical Paradise" slots the jackpot symbol is the wild symbol. In "Ocean Blue" the jackpot symbol is Poseidon, and in "Jungle Drums" the jackpot symbol is the mask. Once you win the "Bonus Pool" it will reset to 50 credits.

### **Bet Amount**

You can set the bet amount by selecting "Bet Amount" from under the "Options" menu.

This sets the increment that your wager is increased by clicking on the coin slot. For example, if "Bet Amount" is set to \$1, then \$1 will be deposited in the machine each time you click on the coin slot. You may bet 1 to 3 coins with each coin being worth \$1, \$5 or \$10, therefore you can bet a minimum of \$1 or to a maximum of \$30 per wheel spin.

## **Digit Colors**

You can change the colors of the the slot machine's digital numbers by selecting "Digit Colors" from under the "Options" menu.

## **Spin Speed**

This controls how fast the wheeels spin. To change the speed setting, select "Speed" from under the "Options" menu.

## **Sound**

You can toggle the sound on and off by selecting "Sound" from under the "Options" menu. When sound is on, then there will be a check mark next to "On."

You can also set sound on or off for several individual sounds and groups of sounds. You can set the winning sounds, losing sounds, spin sound, stop sound, coin sound, and credit sound.

Winning Sound--A group sounds that play when you have a winning spin.

Losing Sound--A group of sounds that play when you have a losing spin.

Spin Sound--A sound that plays when the wheels are spinning. This sound adds some realism, but you should turn it off if it causes the wheels to spin too slowly on your machine.

Stop Sound--This sound plays as each spiing wheel comes to a stop.

Coin Sound--This sound plays each time a coin is deposited.

Credit Sound--On a winning spin, this sound is played while the credits you won are counted off.

# **Design Credits**

Programming: Mike Comish Graphics Design:  Mark Comish Game Concept: Mark Comish